# Paraxial Beam, Gaussian Basics

## ECE 5368/6358 han q le - copyrighted

**Use solely for students registered for UH ECE 6358/5368 during courses - DO NOT distributed (copyrighted materials)** 

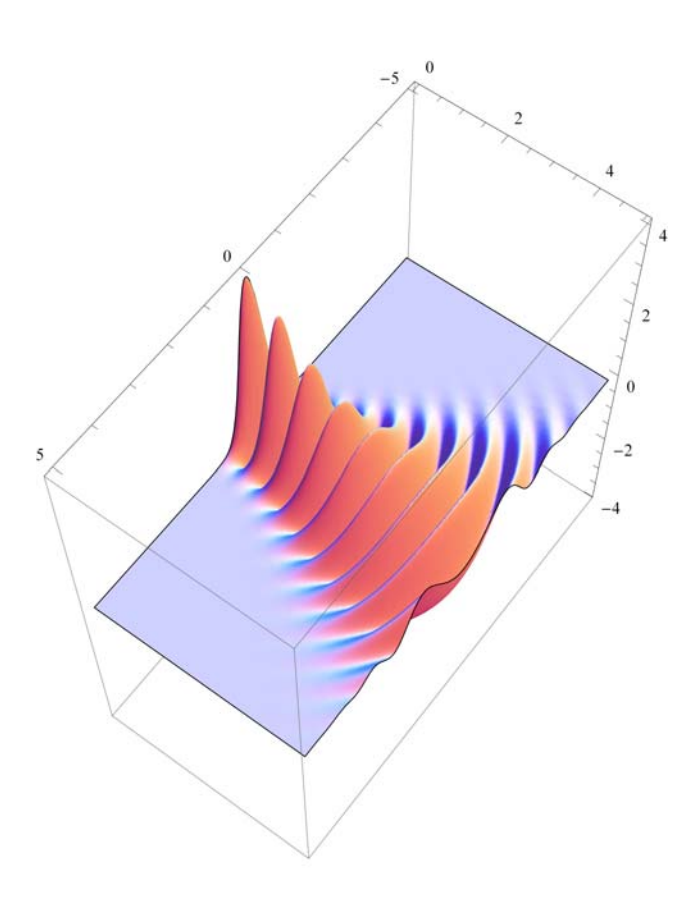

## 0. Introduction

## 1. Paraxial approximation for Gaussian beam (can skip)

## 2. Important properties of Gaussian beam

## 2.1 Beam description

From the above (we drop the subscript 1 from  $k_1$  for simplicity):

$$
E[z, \rho] = \frac{1}{\sqrt{2\pi}} \frac{wk}{i \, Q[z]} \, e^{ik \left( z + \frac{\rho^2}{2 \, Q[z]} \right)} \tag{2.1.1a}
$$

where:  $Q[z] = z - i \zeta_0$  ;  $\zeta_0 = \frac{k w^2}{2} = \frac{\pi w^2}{\lambda}$ 

Note: we have E[ $z,\rho$ ] in the unit of  $\frac{1}{\text{length}}$  so that the normalized profile:

 $\int_0^1$  $2\pi$  $\sqrt{0}$  $\int_{0}^{\infty} |E[z, \rho]|^2 \rho d\rho d\theta = 1$  is unitless.

Real E has real physical unit, of course. The formula is only for mathematical convenience. We can also drop the normalization factor  $\frac{1}{\sqrt{2\pi}}$  for convenience. It doesn't have any special meaning.

 $(2.1.1b)$ 

We can also write:

$$
E[z, \rho] = \frac{wk}{\text{Abs}[Q[z]]i} e^{-k \rho^2 \text{Im}\left[\frac{1}{2Q[z]}\right]} e^{i \left(k\left(z+\rho^2 \text{Re}\left[\frac{1}{2Q[z]}\right]\right) - \text{Arg}[Q[z]]\right)} (2.1.2a)
$$

where:  
\n
$$
Q[z] = z - i \zeta_0; \zeta_0 = \frac{k w^2}{2} = \frac{\pi w^2}{\lambda}
$$
\n
$$
Re\left[\frac{1}{z - i \zeta_0}\right] = \frac{z}{z^2 + \zeta_0^2}; Im\left[\frac{1}{z - i \zeta_0}\right] = \frac{\zeta_0}{z^2 + \zeta_0^2}
$$
\n
$$
Arg[Q[z]] = -ArcTan\left[\frac{\zeta_0}{z}\right];
$$
\n(2.1.2c)

What are the meaning of all these formulas? What can we infer?

## 2.2 Beam intensity

#### 2.2.1 Transverse profile

For beam intensity:

$$
I \prec |E|^2 = \text{Abs}\left[\frac{w k}{\text{Abs}[Q[z]]i} e^{-k \rho^2 \text{Im}\left[\frac{1}{2Q[z]}\right]} e^{i \left(k \left(z + \rho^2 \text{Re}\left[\frac{1}{2Q[z]}\right] - \text{Arg}[Q[z]]\right)}\right]^2 \quad (2.2.1)
$$

$$
I \prec \frac{w^2 k^2}{\text{Abs}[Q[z]]^2} e^{-2k \rho^2 \text{Im}\left[\frac{1}{2Q[z]}\right]} = \frac{w^2 k^2}{\text{Abs}[Q[z]]^2} e^{-\frac{2\rho^2}{W[z]^2}} \quad (2.2.2)
$$

It is a Gaussian profile:  $\frac{w}{\sqrt{16}}$ 

$$
\frac{e^2 k^2}{2[z]^{2}} e^{-\frac{2\rho^2}{W[z]^2}}
$$

with a beam intensity radius:

$$
W[z]^2 = \frac{1}{k \operatorname{Im} \left[ \frac{1}{2 \varrho[z]} \right]} = \gg \operatorname{Im} \left[ \frac{1}{\varrho[z]} \right] = \frac{2}{k \operatorname{W}[z]^2} = \frac{\lambda}{\pi \operatorname{W}[z]^2} \tag{2.2.3}
$$

Abs<sup>[</sup>

Substitute:

$$
W[z]^{2} = 2 \frac{z^{2} + \zeta_{0}^{2}}{k \zeta_{0}} = \frac{2 \zeta_{0}}{k} \left( 1 + \frac{z^{2}}{\zeta_{0}^{2}} \right)
$$
 (2.2.4)

And with  $\zeta_0 = \frac{k w^2}{2}$ 

 $We obtain:$ 

$$
W[z]^2 = w^2 \left(1 + \frac{z^2}{\zeta_0^2}\right) = W[0]^2 \left(1 + \frac{z^2}{\zeta_0^2}\right) \tag{2.2.5}
$$

The transverse profile of a Gaussian beam is a Gaussian profile everywhere, with the radius changing as  $W[0]\,\sqrt{1+\frac{z^2}{\zeta_0^2}}$  . We also refer to beam "spot size" as 2 times the beam radius (beam diameter).

Gaussian beam does not originate from a point: there is no such thing as a point source of light, but there is a place where the Gaussian beam has the smallest profile. The smallest beam radius is called beam waist: W[0]. (see note above also that shows that the point source of a Gaussian beam is a complex number)

*HW: plot beam intensity*

Manipulate 
$$
k = 2\pi
$$
;  $\zeta_0 = 0.5 k^2 w^2$ ;  $W_2 = w^2 \left( 1 + \frac{z^2}{\zeta_0^2} \right)$ ;\n $\left\{ \text{Show} \left[ \text{Plot} \left[ \left\{ -w \sqrt{1 + \frac{v^2}{\zeta_0^2}}, w \sqrt{1 + \frac{v^2}{\zeta_0^2}} \right\}, \{v, -50, 50\}, \right. \right. \right.$ \nAspectRatio → 0.25, PlotRange → \{-5, 5\}, Filling → \{1 → \{\{2\}, Hue[0.42, 1, 1, 0.7]\} \}

\n, Graphics  $[\text{Red, Thickness}[0.005], Lin\{ \{\{z, -5\}, \{z, 5\}\}]\}$ , ImageSize → \{500, 175\}, PlotRange → \{-50, 50\}, \{-5, 5\} ]

\n, DensityPlot  $\left[ \frac{w^2 k^2}{z^2 + \zeta_0^2} e^{-\frac{2(x^2 + y^2)}{W_2}}$ ,  $\{x, -5, 5\}, \{y, -5, 5\}, \text{Mesh → False}, \text{ColorFunction} \rightarrow GrayLevel, PlotRange → \{0, \frac{w^2 k^2}{z^2 + \zeta_0^2}\}$ , PlotPoints → \{50, 50\} 

$$
,\{z,-50,50\},\{\{w,2\},0.5,4\}\right]
$$

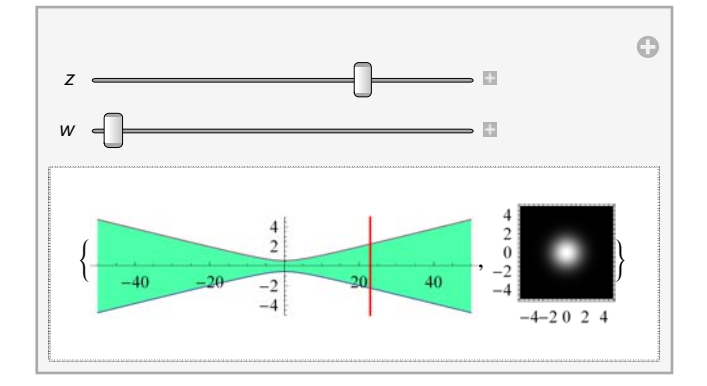

## 2.2.2 Beam divergence (focusing)

Obviously, at large z, the beam radius diverges as:

$$
W[0] \sqrt{1 + \frac{z^2}{\zeta_0^2}} \sim \frac{wz}{\zeta_0} \tag{2.2.6}
$$

Thus, one can define the divergence angle  $\theta_0$  with:

$$
\text{Tan}[\theta_0] \sim \text{Sin}[\theta_0] = \frac{\frac{wz}{\zeta_0}}{z} = \frac{w}{\zeta_0}
$$
 (2.2.7a)

When we deal with small angle:  $\text{Tan}[\theta_0] \sim \text{Sin}[\theta_0] \sim \theta_0$ 

Also, with  $\zeta_0 \rightarrow \frac{\pi w^2}{\lambda}$ 

$$
\text{Tan}[\theta_0] \sim \text{Sin}[\theta_0] = \frac{\lambda}{\pi w} = \frac{2}{\pi} \frac{\lambda}{2w} = \frac{2}{\pi} \frac{\lambda}{D} \qquad (2.2.7b).
$$

where D is the "diameter" of the beam. As it turns out, this formula with a slight modification is almost generic

for any beam:

Tan[Divergence angle] = Tan[ $\theta_0$ ] =  $m \frac{\lambda}{D}$  (2.2.7c)

where *m* is some number that is a characteristic of a specific beam profile, and which is  $\frac{2}{\pi}$  for the case of Gaussian. It is 1.22 for example for a top hat beam. (there is no hard definition for the divergence angle either, so the number *m* is not something fundamental).

**Manipulate** $\left[\text{z0} = \pi \text{ w0}^2\right)$  $Plot\left[\left\{-w0\sqrt{1+\frac{z^2}{z0^2}}, w0\sqrt{1+\frac{z^2}{z0^2}}\right\}, \{z, -10, 10\}, AspectRatio \to 0.25,$ 

 $PlotRange \rightarrow \{-8, 8\}$ , Filling  $\rightarrow \{1 \rightarrow \{\{2\} \}$ , Hue $[0.42, 1, 1, 0.7]\}$ 

**, w0, 0.5, 3**

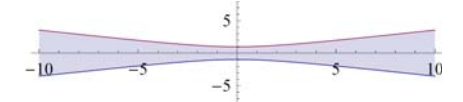

For small angle:

For small angle: 
$$
\theta \approx \frac{2}{\pi} \frac{\lambda}{D}
$$
  
\nOften, we talk about beam full width:  $2 \theta \approx \frac{4}{\pi} \frac{\lambda}{D}$  (2.2.8)

An example for non-Gaussian beam: for top hat beam, instead of  $\frac{4}{\pi} \sim 1.27$ , it is 2.44.

Let's think: small waist  $\rightarrow$  large divergence

large waist -> small divergence

As seen above: waist x divergence = constant.

This gives rise to the concept of etendue and related to the definition of brightness.

A similar formula can be used for focusing (see more in section 4).

### 2.2.3 Longitudinal profile

Again, for the beam intensity above:

$$
I \prec |E|^2 = \text{Abs}\left[\frac{w k}{\text{Abs}[Q[z]] i} e^{-k \rho^2 \text{Im}\left[\frac{1}{2Q[z]}\right]} e^{i \left(k \left(z + \rho^2 \text{Re}\left[\frac{1}{2Q[z]}\right]\right) - \text{Arg}[Q[z]]\right)}\right]^2 \quad (2.2.1)
$$

$$
I \prec \frac{w^2 k^2}{\text{Abs}[Q[z]]^2} e^{-2k \rho^2 \text{Im}\left[\frac{1}{2Q[z]}\right]} = \frac{w^2 k^2}{\text{Abs}[Q[z]]^2} e^{-\frac{2\rho^2}{W[z]^2}} \quad (2.2.2)
$$

But now, we are interested in variation along z.

At  $\rho = 0$  the center of the beam

$$
\frac{w^2 k^2}{\text{Abs}[Q[z]]^2} = \frac{w^2 k^2}{z^2 + \zeta_0^2} = \frac{w^2 k^2}{\zeta_0^2} \frac{1}{\left(1 + \frac{z^2}{\zeta_0^2}\right)} = I[0] \frac{1}{\left(1 + \frac{z^2}{\zeta_0^2}\right)}
$$
(2.2.9)

As z->  $\infty$ , the intensity drops as  $\frac{1}{z^2}$  as expected for any spherical wave

As the transverse profile of a Gaussian beam gets larger (or smaller), the intensity drops (or increases) as  $\frac{1}{\sqrt{1}}$  $\left(1+\frac{z^2}{\zeta_0^2}\right)$ (think Lorentzian) by virtue of power conservation.

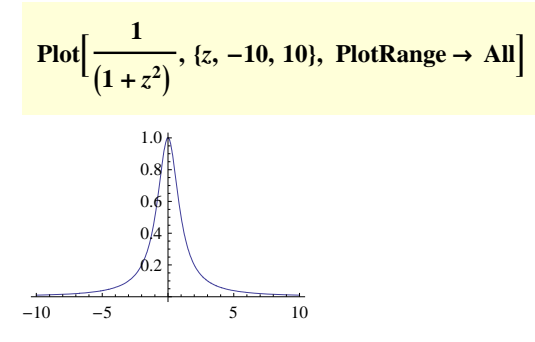

#### 2.2.4 Power conservation

We now can express the beam intensity

$$
I[0] \frac{1}{\left(1 + \frac{z^2}{\zeta_0^2}\right)} e^{-\frac{2p^2}{W(z)^2}}
$$
 (2.2.10)

where I[0] is the center of the beam intensity at its waist. (the highest intensity or peak intensity of the beam),

Power is obtained by integrating over all area:

$$
\int_0^\infty \mathbf{Int}_0 \, \frac{1}{\left(1+\frac{z^2}{\zeta_0^2}\right)} \, e^{-\frac{2\rho^2}{W|z|^2}} \, 2\pi \, \rho \, d\rho
$$

ConditionalExpression
$$
\left[\frac{\pi \operatorname{Int}_0 W(z)^2}{2\left(\frac{z^2}{\zeta_0^2} + 1\right)}, \operatorname{Re}\left(\frac{1}{W(z)^2}\right) > 0\right]
$$

$$
\text{FullSimplify} \Big[ \frac{\pi \, \text{Int}_0 \, W(z)^2}{\frac{2z^2}{z_0^2} + 2} \quad / \, W(z)^2 \, \text{and} \, \Big( 1 + \frac{z^2}{z_0^2} \Big) \Big]
$$

1  $\frac{1}{2} \pi \operatorname{Int}_0 w^2$ 

Power is: 
$$
P = \frac{I[0]}{2} \pi w^2 = \frac{I[0]}{2} A
$$
 (2.2.11a)  
where: 
$$
A = \pi w^2
$$
 (2.2.11b)

is the beam "area".

We may ask why the factor  $\frac{1}{2}$ ? It is because I[0] is the peak intensity at the center of the beam waist:

$$
I[0] = \frac{2P}{\pi w^2} \tag{2.2.12}
$$

The power is an integration over all intensity of the whole beam, not just the peak. Hence, we can think of (2.2.11a) as:  $P = I_{ave} A$  (2.2.13) with average intensity  $I_{\text{ave}} = \frac{I[0]}{2}$ . Think like the area of a triangle. The area is 1/2 of the height times the base.

Sometime we write the beam intensity as:

$$
I[\rho, z] = \frac{2P}{\pi w^2} \frac{1}{\left(1 + \frac{z^2}{\zeta_0^2}\right)} e^{-\frac{2\rho^2}{W[z]^2}} \text{ or } \frac{2P}{\pi W[z]^2} e^{-\frac{2\rho^2}{W[z]^2}}
$$
(2.2.14)

## 2.3 Beam phase

### 2.3.1 Phase front

Let's look at the beam again:

$$
E[z, \rho] = \frac{wk}{\text{Abs}[Q[z]]i} e^{-k \rho^2 \text{Im}\left[\frac{1}{2Q[z]}\right]} e^{i \left(k\left(z+\rho^2 \text{Re}\left[\frac{1}{2Q[z]}\right]\right) - \text{Arg}[Q[z]]\right)} (2.1.2a)
$$

where:  
\n
$$
Q[z] = z - i \zeta_0; \zeta_0 = \frac{k w^2}{2} = \frac{\pi w^2}{\lambda}
$$
\n
$$
Re\left[\frac{1}{z - i \zeta_0}\right] = \frac{z}{z^2 + \zeta_0^2}; Im\left[\frac{1}{z - i \zeta_0}\right] = \frac{\zeta_0}{z^2 + \zeta_0^2}
$$
\n
$$
Arg[Q[z]] = -ArcTan\left[\frac{\zeta_0}{z}\right];
$$
\n(2.1.2c)

The phase term is:

$$
k\left(z+\rho^2\operatorname{Re}\left[\frac{1}{2Q[z]}\right]\right)-\operatorname{Arg}[Q[z]]\tag{2.3.1}
$$

The phase front is defined as:

$$
k\left(z+\rho^2 \operatorname{Re}\left[\frac{1}{2Q[z]}\right]\right)-\operatorname{Arg}[Q[z]] = \text{constant.} \quad (2.3.2)
$$

This surface is a function of z and  $\rho$ .

What are the meanings of each term?  $k z$  is the plane wave term.  $k \rho^2 \text{Re} \left[ \frac{1}{2Q(z)} \right]$  clearly describes the curvature of the wavefront. Arg $[Q[z]] = -\text{ArcTan}\left[\frac{\zeta_0}{z}\right]$  is indepent of  $\rho$ , is just a shift that is dependent on z.

■ If we have a plane wave traveling along a Gaussian wave of the same k<sub>1</sub>, do they traveling in step on the *axis?*

### 2.3.2 Guoy effect

Not quite. Because for plane wave, it is  $k_1 z$ ; for Gaussian, it is  $k_1 z + ArcTan\left[\frac{\zeta_0}{z}\right]$ . So as z goes from  $-\infty$  to  $\infty$ , The Gaussian is retarded by a  $\pi$  phase shift. This is called Guoy's effect.

### 2.3.3 Phase front curvature

Phase front term:

$$
k\left(z+\rho^2\operatorname{Re}\left[\frac{1}{2\mathcal{Q}[z]}\right]\right)-\operatorname{Arg}[\mathcal{Q}[z]]\tag{2.3.1}
$$

At large z, where  $z\gg\rho$ , the variation of the term is  $\sim$ 

$$
z + \rho^2 \operatorname{Re} \left[ \frac{1}{2 \varrho[z]} \right] = \text{constant} \qquad (2.3.3)
$$

But this is the equation for a paraboloidal surface:

$$
z + \frac{\rho^2}{2R} = \text{constant} \tag{2.3.4}
$$

where R is the radius of curvature.

Therefore, we can define:  $\left[\frac{1}{Q[z]}\right] = \frac{1}{R[z]}$  $(2.3.5a)$ 

where  $R[z]$  is the radius of curvature of the phase front.

From (2.1.2b) 
$$
Re\left[\frac{1}{\varrho[z]}\right] = Re\left[\frac{1}{z-i\zeta_0}\right] = \frac{z}{z^2 + \zeta_0^2}
$$
 (2.1.2b)  

$$
R[z] = z + \frac{\zeta_0^2}{z}
$$
 (2.3.5b)

Now we find out what the meaning of  $\frac{1}{Q[z]}$ :

$$
\operatorname{Re}\left[\frac{1}{\mathcal{Q}[z]}\right] = \frac{1}{R[z]};\tag{2.3.5a}
$$
\n
$$
\operatorname{Im}\left[\frac{1}{\mathcal{Q}[z]}\right] = \frac{2}{k \, W[z]^2} = \frac{\lambda}{\pi \, W[z]^2};\tag{2.3.6}
$$

Thus, we can write:  $\frac{1}{Q[z]} = \frac{1}{R[z]} + i \frac{\lambda}{\pi W[z]^2}$ : (2.3.7)

Remember the comparizon of paraxial spherical wave vs Gaussian:  $\frac{1}{z}$  in spherical becomes  $\frac{1}{Q[z]}$  in Gaussian. Since 1  $\frac{1}{z}$  in spherical is the radius of curvature, it makes sense that the Re part of  $\frac{1}{Q[z]}$  is also the radius of curvature. Remember:  $\frac{\lambda}{\lambda}$  $\frac{\lambda}{\pi W[z]^2}$  is NOT the Rayleigh range of the beam. We reserve that term only for  $\frac{\lambda}{\pi W[0]^2}$ , where W[0] is the beam waist.

$$
z = .; k = 2 \text{Pi}; w = 1; z0 = k w2/2;
$$
  
phasefrontplot = ContourPlot[Mod[k $\left(z + \frac{x^{2} z}{2(z^{2} + z0^{2})}\right)$  - Arg[z - i z0] , 2\*Pi] == Pi

**,**  $\{z, 0, 10\}$ ,  $\{x, -5, 5\}$ , ImageSize  $\rightarrow$   $\{200, 200\}$ , PlotPoints  $\rightarrow$  50, ContourStyle  $\rightarrow$  {Red}

$$
\text{profileplot} = \text{Plot}\Big[\Big\{-w\,\sqrt{1+\frac{z^2}{z0^2}}\,\,,\,w\,\sqrt{1+\frac{z^2}{z0^2}}\,\Big\},\,\{z,\,0,\,10\},\,\,\text{ImageSize} \longrightarrow \{200,\,200\},
$$

**PlotRange**  $\rightarrow$  {-5, 5}, PlotStyle  $\rightarrow$  RGBColor[0., 0., 1] **;** 

**Showphasefrontplot, profileplot**

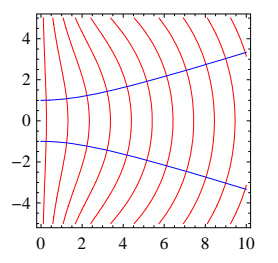

- Graphics -

The  $\frac{1}{\mathbb{Q}[z]}$  term, where  $\mathbb{Q}[z] = z - i \zeta_0$ , tells us the beam radius of curvature in the real part, and the beam transverse profile radius in the imaginary part.

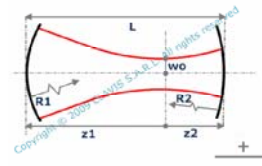

## 3. Practical techniques to measure Gaussian (or non-Gaussian) beam

Discuss in class only, and for those who really deal with laser beam in the lab.

## 3.1 Intensity profiling: beam scan method

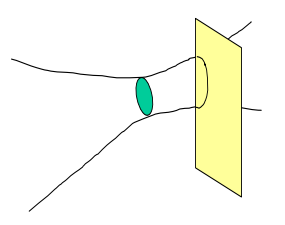

How do we measure the profile of a beam? Why don't we use things like scanning slit? Scanning of a Gaussian beam

$$
\frac{2}{\pi\,w^2}\,\int_{-\infty}^u\!e^{-\frac{2\,\left(x^2+y^2\right)}{w^2}}\,d\!{\bf x}
$$

$$
\int_{-\infty}^{\infty} e^{-\frac{2y^2}{W^2}} dy
$$

$$
\frac{1}{\pi W^2} \sqrt{\frac{\pi}{2}} \sqrt{W^2} \sqrt{\frac{\pi}{2}} \sqrt{W^2} \left(1 - \text{erf}\left(\sqrt{2} \sqrt{\frac{u^2}{W^2}}\right)\right)
$$

$$
\text{Plot}\left[\frac{1}{2}\left(1-\text{erf}\left(\sqrt{2}\frac{u}{W}\right)\right)\ /.\ W\ ->1,\right.\
$$
\n
$$
\{u,\ -2.5,\ 2.5\},\ \text{GridLines}\ -> \text{Automatic},\ \text{Frame}\ -> \text{True},\ \text{AxesOrigin}\ -> \{0,\ 0\}
$$
\n
$$
\text{PlotRange}\ -> \{(-2.5,\ 2.5),\ \{0,\ 1\}\}\right]
$$

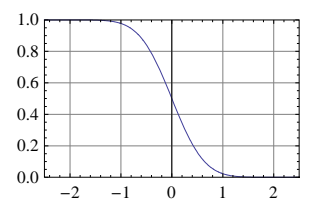

$$
N\left[\frac{1}{2}\left(1-\text{erf}\left(\sqrt{2}\frac{u}{W}\right)\right)/u\right] \longrightarrow W/2\right]
$$
  

$$
N\left[\frac{1}{2}\left(1-\text{erf}\left(\sqrt{2}\frac{u}{W}\right)\right)/u\right] \longrightarrow -W/2\right]
$$
  

$$
N\left[\frac{1}{2}\left(1-\text{erf}\left(\sqrt{2}\frac{u}{W}\right)\right)/u\right] \longrightarrow -W
$$
  

$$
N\left[\frac{1}{2}\left(1-\text{erf}\left(\sqrt{2}\frac{u}{W}\right)\right)/u\right] \longrightarrow W
$$

0.15866

0.84134

0.97725

0.02275

FindRoot
$$
\left[\frac{1}{2}\left(1-\text{erf}\left(\sqrt{2}x\right)\right)\right]
$$
 = 0.05, {x, 0.5}

 ${x \rightarrow 0.82243}$ 

 $1/x$   $\cancel{(}x \rightarrow 0.822426686269132822)$ 

## 3.2 Beam divergence (not at thin lens focal plane)

How do we determine the divergence of a beam? Not all laser beams are Gaussian (remember that). But first, what is divergence? What is far field.

The distribution of a beam intensity as a function of angle at infinity is defined as FF. We define a function:  $f[\theta,\phi]$ . Sometime, it is written: f[ $\Omega$ ], where  $\Omega = \{\theta, \phi\}.$ 

If we look at a Gaussian beam, the results we saw above is that the beam profile is

 $-\frac{2\rho^2}{}$ 

 $e^{-w_0\left(1+\frac{z}{\zeta_0}\right)}$ . We need to convert this into angle  $\{\theta, \phi\}$  as  $z \rightarrow \infty$ .

$$
e^{-\frac{2\rho^2}{W_0\left(1+\frac{\xi}{\zeta_0}\right)^2}} \rightarrow e^{-\frac{\zeta_0^2 2\rho^2}{W_0 z^2}} = e^{-\frac{2\zeta_0^2}{W_0} \frac{\rho^2}{z^2}} = e^{-\frac{2\zeta_0^2}{W_0} \sin[\theta]^2}
$$
 (also use Tan[ $\theta$ ]<sup>2</sup>)  
We define  $\frac{\zeta_0^2}{W_0} = \frac{1}{\sin[\theta_0]^2}$ . Thus:  $e^{-2\frac{\sin[\theta]^2}{\sin[\theta_0]^2}}$ : this is the far field profile function  
Remember that  $\sin[\theta_0] = \frac{W_0}{\zeta_0} = \frac{W_0}{\frac{\pi W_0^2}{\lambda}} = \frac{\lambda}{\pi W_0}$ .

So now we have a practical question: how do we determine a beam far-field?

Go out very far, measure the spatial profile, and divide by distance z? how far? 1 cm? 1 m? 1 km? The key condition is  $z \gg \zeta_0$ : Rayleigh range.

Rayleigh range is the range where the beam diverges very little and the wavefront is nearly planar: it is where the plane wave approximation is good.

 *Suppose we have a Gaussian beam with 1-cm diameter (that is, beam waist=0.5 cm), what is the beam divergence? What is its Rayleigh range?*

We need to know the wavelength also. Let's  $\lambda$ =0.6328  $\mu$ m; the beam Rayleigh range is:

$$
\frac{\pi (0.5 \text{ cm})^{\lambda_2}}{0.6328 \mu \text{m}} / . \mu \text{m} \rightarrow 10^{\lambda} (-4) \text{ cm}
$$

#### 12 411. cm

Suppose we want to measure at a location  $\sim 10$  times the Rayleigh range, it'll be: 1241 m or 1.2 km! How big is the beam there?

$$
2 w_0 \sqrt{1 + \frac{z^2}{\zeta_0^2}} \quad / \, w_0 \to 0.5 \, \text{cm} \quad / \, \frac{z^2}{\zeta_0^2} \to 100
$$

10.05 cm

To measure the far field of any beam, we can just focus the beam with a lens, then measure the profile at a reasonable distance (do not confuse this with measuring the focal plane of a thin lens that we will learn later on). But then, the divergence we get is just the divergence of the focused beam, not the original beam! How do we convert? We can convert for a Gaussian beam! But first, let's look at a concept: etendue.

For a beam or an optical system, the product of accepting area and accepting solid angle is called beam etendue. We can have 1-D etendue or 2-D etendue. Earlier, we ask a question about Gaussian. Let's see:

Beam divergence: Tan[ $\theta_0$ ] =  $\frac{\lambda}{\pi W_0}$  or 2  $\theta_0 \approx \frac{2\lambda}{\pi W_0}$ ; Beam waist: 2  $W_0$ ; Thus, 1-D etendue = 2  $W_0 \frac{2\lambda}{\pi W}$  $rac{2\lambda}{\pi W_0}$  =  $rac{4\lambda}{\pi}$ : constant!

(What is its 2-D etendue?)

So now, if a lens transforms a Gaussian beam into another Gaussian beam (just of different beam waist), then if we measure the etendue of one, we knows the etendue of the other! Apply this to the laboratory exercise.

## 3.3 Laboratory exercise:  $M^2$  and number of times of "diffraction-limited"

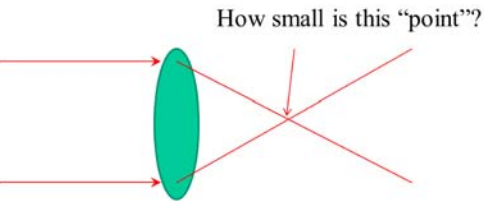

Ever wonder when you focus a beam like laser beam, what is at the focus spot? NOT all beams will give the same spot size even with the same focusing convergence angle!

Perform a Gaussian beam measurement in the lab and report your measurement: locate and measure beam waist, measure divergence angle. Focus the beam with a lens and measure.

## 4. Gaussian beam transformation through lenses (and paraboloidal/spherical mirrors)

In practice, rarely any beam is used without any transformation through optics.

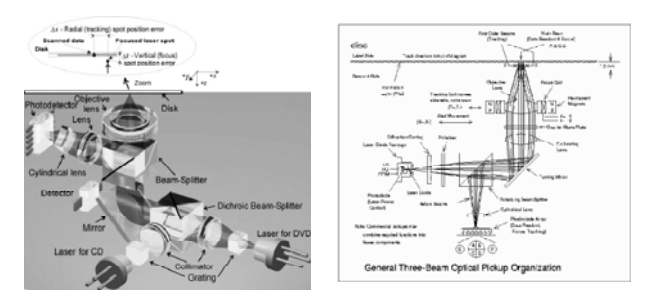

Except for integrated optics, which use waveguide to conduct a beam, and the beam profile is determined by the waveguide modes, many systems still use free-space optics.

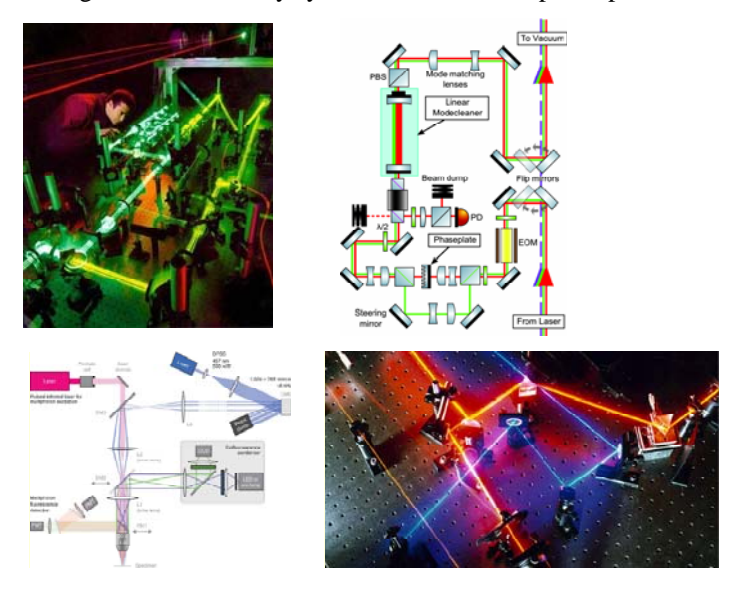

Even at a very macroscopic level... The beam profile properties are essential.

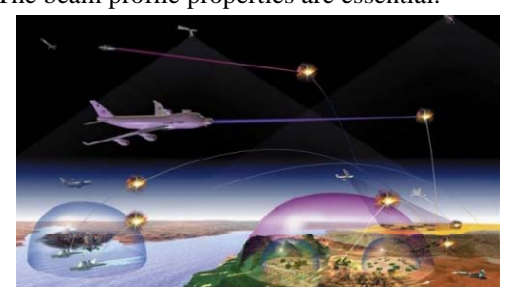

4.1 Review of thin lens and spherical or paraboloidal mirror

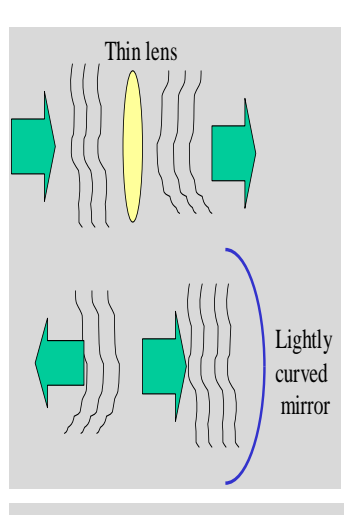

Thin lens and low-curvature spherical or paraboloidal mirror has an interesting property: they convert input beam into an output beam with an approximately paraboloidal wavefront:  $e^{-ik\frac{\rho^2}{2f}}$  for thin lens where f is the lens focal point and  $e^{i k \frac{\rho^2}{R_M}}$  where  $R_M$  is the mirror radius of curvature. (derivation comes from paraxial approximation). Convention: f>0 for a positive lens, and  $R_M < 0$  for concave,  $R_M > 0$  for convex. Derivation for this comes from ray approximation in which the phase at location  $\rho$  is proportional to  $\rho^2$ . (Linked to Simple Optical Elements). Thus, if a lens is located at location  $z_1$ , and the input wave is  $U[x, y, z_1]$ , then the output wave at the same

location is:  $U[x, y, z_1] e^{-ik \frac{p^2}{2f}}$ . Whatever happens to the wave afterward? at arbitrary z? this is precisely the interesting property of these optics. In particular, we will see that Gaussian beam behaves quite nicely with this type of optics and that is the reason we study it here.

## 4.2 Gaussian beam after a thin lens. (derivation)

A Gaussian beam remains a Gaussian through a thin lens (or equivalent parabolic mirror) but with a different beam waist location, value, or direction of propagation (the case of mirror).

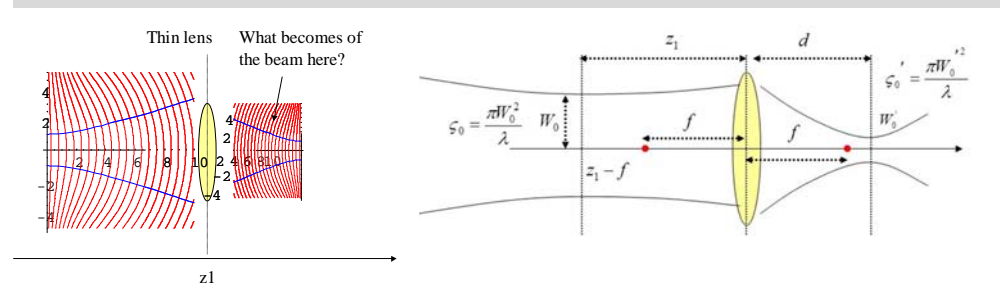

Let's set  $z=0$  at the waist of the input beam. Then, let's write the input Gaussian profile at  $z<sub>1</sub>$  just before the lens.

From:

$$
E[z, \rho] = \frac{wk}{\text{Abs}[Q[z]]i} e^{-k \rho^2 \text{Im}\left[\frac{1}{2Q[z]}\right]} e^{i \left(k\left(z+\rho^2 \text{Re}\left[\frac{1}{2Q[z]}\right]\right) - \text{Arg}[Q[z]]\right)} (2.1.2a)
$$
  
to: 
$$
E[z_1, \rho] < e^{-k \rho^2 \text{Im}\left[\frac{1}{2Q[z_1]}\right]} e^{i \left(k\left(z_1+\rho^2 \text{Re}\left[\frac{1}{2Q[z_1]}\right]\right) - \text{Arg}[Q[z_1]]\right)} (4.2.1)
$$

(We drop the term  $\frac{w k}{\text{Abs}[Q[z]] i}$  which is just an overall amplitude factor without any effect on profile and phase for simplicity).

Remember that:  $\left[\frac{1}{2 Q[z_1]} \right] = \frac{1}{k W[z_1]^2} = \frac{\lambda}{2 \pi W[z_1]}$  $(4.2.2a)$ and:  $Re\left[\frac{1}{2Q[z_1]}\right]$ 

$$
\frac{1}{[z_1]} = \frac{1}{R[z]} \qquad \qquad 2\pi W[z_1]^2 \qquad (4.2.2b)
$$

Then, by substitute (4.2.2), (4.2.1) becomes:

$$
e^{-\frac{\rho^2}{W[z_1]^2}} e^{i \left( k \left( z_1 + \frac{\rho^2}{2R} \right) - \text{Arg}[Q[z_1]] \right)}
$$
(4.2.3)

The output beam just after the lens is:

$$
e^{-\frac{p^2}{W[z_1]^2}} e^{i \left(k \left(z_1 + \frac{p^2}{2R}\right) - \text{Arg}[Q[z_1]]\right)} e^{-ik \frac{p^2}{2f}} \qquad (4.2.4)
$$

$$
= e^{-\frac{p^2}{W[z_1]^2}} e^{ik z_1} e^{ik \frac{p^2}{2} \left(\frac{1}{R} - \frac{1}{f}\right)} e^{-i \text{Arg}[Q[z_1]]}
$$

If we define:

If we define: 
$$
\frac{1}{R'} = \frac{1}{R} - \frac{1}{f},
$$
 (4.2.5)  
then we can write: 
$$
e^{-\frac{p^2}{W[z_1]^2}} e^{ik z_1} e^{ik \frac{p^2}{2R}} e^{-i \text{Arg}[Q[z_1]]}
$$
 (4.2.6)

Let's look at the expression. What does it tell us?

Obviously, it has a Gaussian amplitude profile:  $e^{-\frac{\rho^2}{W(z_1)^2}}$ ; and a paraboloidal phase term:  $e^{i k z_1} e^{i k \frac{\rho^2}{2K}}$ . This is a typical Gaussian profile! (note: The phase term  $e^{-i \text{Arg}[Q[z_1]]}$ , like the amplitude term  $\frac{wk}{\text{Abs}[Q[z]]i}$  that we drop, is ONLY a constant phase term without any  $\rho$ -dependency hence, just a factor).

The only difference between this output Gaussian and the input Gaussian is that the phase front has a radius of curvature R' instead of R. They both have the same beam spot radius at  $z_1$ :  $W[z_1]$ . Thus, this is also a solution of the Helmholtz equation.

**The output of a Gaussian beam through a an on-axis thin lens is a Gaussian beam.** BUT this Gaussian beam is NOT the same as the input (inspite of the fact that BOTH have the same beam spot radius at  $z_1$ : they have difference phase front at *z*<sub>1</sub>).

So, to find out the property of this output Gaussian from the lens, we must find a Gaussian beam expression that gives us exactly the beam spot radius:  $W[z_1]$  and radius of curvature R' at location  $z_1$ .

Let's write the expression again:

$$
e^{-\frac{\rho^2}{W[z_1]^2}} e^{ik z_1} e^{ik \frac{\rho^2}{2R}} e^{-i \text{Arg}[Q[z_1]]} = e^{\frac{1}{2}ik \rho^2 \left(\frac{1}{R} + i \frac{2}{kW[z_1]^2}\right)} e^{ik z_1} e^{-i \text{Arg}[Q[z_1]]}
$$
  
Now we recall that in general, 
$$
\frac{1}{R'} + i \frac{2}{kW[z_1]^2} = \frac{1}{P[z_1]} \quad (4.2.7)
$$

where  $P[z_1]$  is the Q-function (virtual point) for some Gaussian beam.

#### *How do we do that?*

Basically we must find the beam waist location  $z_2$  and beam waist  $W_0$ . We write the general expression for a Gaussian beam:

$$
e^{-\frac{\rho^2}{W[z]^2}} e^{i \left( k \left( z + \frac{\rho^2}{2R[z]} \right) - \text{Arg}[z - i \zeta_0'] \right)}
$$
(4.2.8)

This is expression for a beam with waist at  $z=0$ . We shift the coordinate to  $z_2$ :

$$
e^{-\frac{\rho^2}{W[z-z_2]^2}} e^{i \left(k \left(z-z_2+\frac{\rho^2}{2R[z-z_2]}\right) - \text{Arg}[z-z_2-i\zeta_0]\right)}
$$
(4.2.9)

At 
$$
z = z_1
$$
:  
\n
$$
e^{\frac{\rho^2}{W[z_1 - z_2]^2}} e^{i \left( k \left( z_1 - z_2 + \frac{\rho^2}{2R[z_1 - z_2]}\right) - \text{Arg}[z_1 - z_2 - i \zeta_0] \right)}
$$
\n(4.2.10)

Now, this beam must match with the output Gaussian beam from the lens at *z*1, right? So, we compare terms by terms:

1- Amplitude profile: 
$$
e^{-\frac{\rho^2}{W[z_1-z_2]^2}} = e^{-\frac{\rho^2}{W[z_1]^2}}
$$
 (4.2.11)  
\nwhich yields:  $W'[z_1 - z_2]^2 = W[z_1]^2$ ; or:  
\n $W_0^{-2} \left(1 + \frac{(z_1 - z_2)^2}{\zeta_0^{-2}}\right) = W_0^2 \left(1 + \frac{z_1^2}{\zeta_0^{-2}}\right)$   
\n $W_0^{-2} \left(1 + \frac{(z_1 - z_2)^2}{\frac{\pi^2 W_0^4}{\lambda^2}}\right) = W_0^2 \left(1 + \frac{z_1^2}{\frac{\pi^2 W_0^4}{\lambda^2}}\right)$   
\n $W_0^{-2} + \frac{\lambda^2 (z_1 - z_2)^2}{\pi^2 W_0^{-2}} = W_0^2 + \frac{\lambda^2 z_1^2}{\pi^2 W_0^{-2}}$   
\n $\frac{\pi}{\lambda} W_0^{-2} + \frac{\lambda (z_1 - z_2)^2}{\pi W_0^{-2}} = \frac{\pi}{\lambda} W_0^2 + \frac{\lambda z_1^2}{\pi W_0^{-2}}$   
\n $\zeta_0^{-1} + \frac{(z_1 - z_2)^2}{\zeta_0^{-1}} = \zeta_0 + \frac{z_1^2}{\zeta_0}$  (4.2.12)

2- Phase profile:

$$
e^{i\left(k\left(z_{1}-z_{2}+\frac{\rho^{2}}{2R(z_{1}-z_{2})}\right)-Arg[z_{1}-z_{2}-i\zeta_{0}]} \right)} < e^{ik\,z_{1}}\,e^{i\,k\,\frac{\rho^{2}}{2}\left(\frac{1}{R(z_{1})}-\frac{1}{f}\right)}\,e^{-i\,Arg[z_{1}-i\,\zeta_{0}]} \quad (4.2.13)
$$

Again, separate the  $\rho$ -dependent term from the others:

$$
e^{i k \frac{p^2}{2R[z_1-z_2]}} = e^{i k \frac{p^2}{2} \left(\frac{1}{R[z_1]} - \frac{1}{f}\right)} \Rightarrow \frac{1}{R[z_1-z_2]} = \frac{1}{R[z_1]} - \frac{1}{f}
$$
 (4.2.14)

which is precisely the wavefront relation we mention earlier.

The other term is NOT important here since it is just a constant phase shift (no  $\rho$  or z-dependence). Recalling that  $\frac{1}{R[z_1]} = \frac{z_1}{z_1^2 + \zeta_0^2}$ , we have the equation:

$$
\frac{z_1 - z_2}{(z_1 - z_2)^2 + \zeta_0^2} = \frac{z_1}{z_1^2 + \zeta_0^2} - \frac{1}{f} \tag{4.2.15}
$$

#### *Solving the equations*

Let's rewrite the Eqs. again:

$$
\zeta_0' + \frac{(z_1 - z_2)^2}{\zeta_0'} = \zeta_0 + \frac{z_1^2}{\zeta_0}
$$
(4.2.12)  

$$
\frac{z_1 - z_2}{(z_1 - z_2)^2 + \zeta_0'^2} = \frac{z_1}{z_1^2 + \zeta_0^2} - \frac{1}{f}
$$
(4.2.15)

Changing  $z_1 - z_2 \rightarrow -d$ 

$$
\zeta_0' + \frac{d^2}{\zeta_0'} = \zeta_0 + \frac{z_1^2}{\zeta_0}
$$
 (4.2.16a)  

$$
\frac{d}{d^2 + \zeta_0'^2} = \frac{1}{f} - \frac{z_1}{z_1^2 + \zeta_0^2}
$$
 (4.2.16b)

So we have 2 eqs. with 2 unknowns.

FullSimplify 
$$
\left[ \text{Solve} \left[ \left\{ \zeta 0p + \frac{d^2}{\zeta 0p} = \zeta 0 + \frac{z_1^2}{\zeta 0} \right\} \right], \frac{d}{d^2 + \zeta 0p^2} = \frac{1}{f} - \frac{z_1}{z_1^2 + \zeta 0^2} \right\}, \{d, \zeta 0p\} \right]
$$

General::spell1 : Possible spelling error: new symbol name "¿0" is similar to existing symbol "¿0p".

$$
\left\{ \left\{ d \to \frac{(z_1 - f) f^2}{f^2 - 2 z_1 f + \zeta 0^2 + z_1^2} + f, \, \zeta 0 \mathbf{p} \to \frac{f^2 \zeta 0}{f^2 - 2 z_1 f + \zeta 0^2 + z_1^2} \right\} \right\}
$$

## 4.3 Result discussion

#### 4.3.1 Relations between the beams

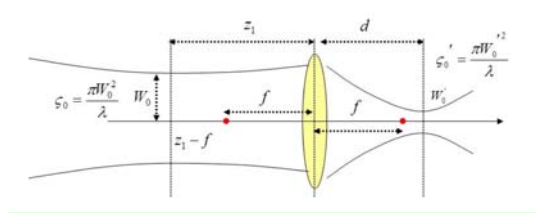

The first result:

$$
\frac{f^2}{(z_1-f)^2 + \zeta_0^2}
$$
 or

$$
W_0' = W_0 \sqrt{\frac{f^2}{(z_1 - f)^2 + \zeta_0^2}} = W_0 M \qquad (4.3.2)
$$
  
where we define:  $M = \sqrt{\frac{f^2}{(z_1 - f)^2 + \zeta_0^2}} = \frac{|f|}{(z_1 - f)^2} \sqrt{\frac{1}{(z_1 - f)^2}}$  (4.3)

$$
Next:
$$

$$
d \to \frac{(z_1 - f) f^2}{f^2 - 2 z_1 f + \zeta 0^2 + z_1^2} + f \Rightarrow d - f = (z_1 - f) \frac{f^2}{(z_1 - f)^2 + \zeta 0^2}
$$
  

$$
d = f + (z_1 - f) M^2 \tag{4.3.4}
$$

 $rac{f^2}{(z_1 - f)^2 + \zeta_0^2} = \frac{|f|}{(z_1 - f)}$ 

The quantity M is interesting: it is the ratio between the 2 beam waists. Thus we define M to be the "magnification" factor (as if we use the lens to magnify or focus the beam). We see these relations are somewhat similar to ray-optics of lens that we are familiar.

1  $1+\frac{\zeta_0^2}{\zeta_0^2}$  $(z_1 - f)^2$   $(4.3.1)$ 

(4.3.3)

In fact we have other relations involving M:

Rayleigh range: 
$$
\zeta_0' = \zeta_0 \frac{f^2}{(z_1 - f)^2 + \zeta_0^2} = M^2 \zeta_0
$$
 (4.3.5)  
\nBeam divergence:  $\theta' = \frac{\lambda}{\pi w_0} = \frac{1}{M} \frac{\lambda}{\pi w_0} = \frac{1}{M} \theta$ . (4.3.6)

*Write a code calculate output beam waist and location as a function of input beam parameters*

## 4.3.2 Meaning of the "magnification" (or reduction) term

Let's look at the term:

$$
M = \sqrt{\frac{f^2}{(z_1 - f)^2 + \zeta_0^2}}
$$
(4.3.3)

If the beam is point-like: it has a small beam waist and short Rayleigh range, then:

$$
M = \sqrt{\frac{f^2}{(z_1 - f)^2 + \zeta_0^2}} = \frac{|f|}{(z_1 - f)} \Big| \sqrt{\frac{1}{1 + \frac{\zeta_0^2}{(z_1 - f)^2}}} \approx \Big| \frac{f}{(z_1 - f)} \Big| \quad (4.3.7)
$$
  
If  $|z_1 - f| \gg \zeta_0$  so that  $\frac{\zeta_0^2}{(z_1 - f)^2} \approx 0$ .

But this is the typical ray-optics lens relation:

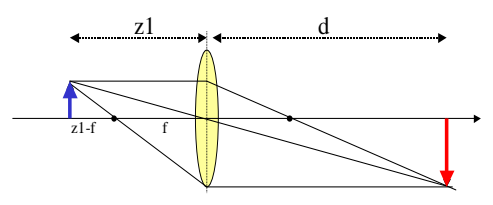

Image magnification:  $W_0' = W_0 M$ In fact, we look at other relation:

$$
d - f = (z_1 - f) M^2
$$
  
or:  

$$
d - f = (z_1 - f) \frac{f^2}{(z_1 - f)^2}
$$

$$
d - f = \frac{f^2}{(z_1 - f)}
$$

$$
(d - f) (z_1 - f) = f^2
$$

$$
d z_1 - f (d + z_1) + f^2 = f^2
$$

$$
\frac{(d + z_1)}{dz_1} = \frac{1}{f} \Rightarrow \frac{1}{z_1} + \frac{1}{d} = \frac{1}{f} \quad (4.3.8)
$$

This is the lens imaging relation in geometrical (ray) optics.

Depth of focus:  $2 \zeta_0' = M^2 2 \zeta_0$  (4.3.9)

All of these relations are compatible with ray optics.

When is this concept not relevant? obviously, when the beam waist is large: the beam is more "plane-wave" like rather than spherical wave emanating from a spot: now we know when we can use simple geometrical optics and when we should not when dealing with Gaussian beam: the Rayleigh ranges  $<<$  f or the waist is very small.

### 4.3.3 Gaussian beam focusing or mode matching

Now we have the other extreme: our beam is pencil like, which means it has a large Rayleigh range:  $\zeta_0 \gg f$ . Also, the beam waist should also be close to the lens, in other words,  $z_1$  is NOT  $\gg$  f. What will happen?

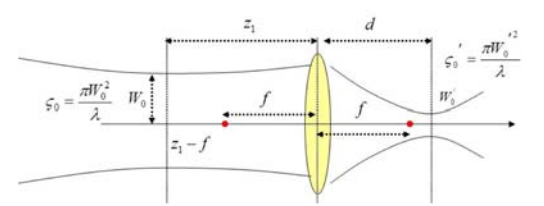

Let's look at beam waist:

$$
W_0^{-2} = W_0^2 \frac{f^2}{(z_1 - f)^2 + \zeta_0^2} = \frac{W_0^2}{\zeta_0^2} \frac{f^2}{\frac{(z_1 - f)^2}{\zeta_0^2} + 1} = \frac{\lambda^2 f^2}{\pi^2 W_0^2} \frac{1}{\frac{(z_1 - f)^2}{\zeta_0^2} + 1}
$$

Since we assume that  $\zeta_0 \gg |z_1 - f|$ , we can write:

$$
W_0^2 \approx \frac{1}{\pi^2 W_0^2} \lambda^2 f^2
$$

or the famous Gaussian beam transform formula:

$$
\pi W_0 W_0' = \lambda f \tag{4.3.10}
$$

Notice how the beam waists are inverse of each other: input a large beam, we have a very small focused spot. Input a small spot, we have a large focus spot.

### 4.3.3 Focal-focal conjugate

Now suppose we want the "symmetric case". Can we make a beam such that the input is similar to the output except for a displacement of the waist?

What if we just put a Gaussian waist at the focal plane of a lens? That is:  $z_1 = f$  or  $z_1 - f = 0$ ?

From the above:  $d = f + (z_1 - f) M^2 = f$ 

This means that the output beam waist is at the other focal plane. Sure, this is simple enough to understand: if we put a beam waist at one focal plane, the lens just bend the phase such that the output is at the other focal plane. But what happens to beam waist size? For that, we need:

$$
M = \sqrt{\frac{f^2}{(z_1 - f)^2 + \zeta_0^2}} = \frac{f}{\zeta_0}
$$

If we want the two beams also to be nearly equal in waist, we need  $f \sim \zeta_0$ , in other words, the Rayleigh range of the beam has to be nearly equal to the lens f. So we can't arbitrary make beams like that for a given lens. Either we choose the lens f or we must have beam with proper waist!

#### $\lambda = 1$ .;  $f = 50$ .;

**lens <sup>=</sup> Graphics**

**Hue0.45, 1, 1, 1, Disk0, 0, 5, 50, Hue1, 0, 0, 1, Thickness0.0005, Line-200, 0, 200, 0 , Purple, PointSize0.01, Point-***f***, 0, Point***f***, 0 ;**

Manipulate 
$$
\left[\zeta 1 = \frac{\pi \text{ w1}^2}{\lambda}; M = \sqrt{\frac{f^2}{(-z1 - f)^2 + \zeta 1^2}};
$$

\n $d = f - (z1 + f) M^2; \ w2 = M \text{ w1}; \ \zeta 2 = \frac{\pi \text{ w2}^2}{\lambda};$ 

\nprofile1 = Plot  $\left\{ \left\{ -\text{w1} \sqrt{1 + \frac{(z - z1)^2}{\zeta 1^2}}, \text{w1} \sqrt{1 + \frac{(z - z1)^2}{\zeta 1^2}} \right\}, \{z, -200, 0\}, \text{ PlotRange} \rightarrow \text{All},$ 

**PlotStyle → RGBColor**[1,, 0,, 0], Filling → {1 → {{2}, Hue[0, 0.7, 1, 0.2]}} };

 $\text{waist1} = \text{Graphics}[\{\text{Red, Thickness}[0.0025], \text{Line}[\{\{z1, -w1\}, \{z1, w1\}\}]\};$ 

$$
\text{profile2} = \text{If} \left[ d \ge 0, \, \text{Plot} \left[ \left\{ -w2 \, \sqrt{1 + \frac{(z-d)^2}{\zeta^2}}, \, w2 \, \sqrt{1 + \frac{(z-d)^2}{\zeta^2}} \, \right\}, \, \{z, \, 0, \, 200\}, \, \right] \right]
$$

**PlotRange**  $\rightarrow$  All, PlotStyle  $\rightarrow$  RGBColor<sup>[0., 0., 1], Filling  $\rightarrow$  {1 $\rightarrow$  {{2}, Hue[0.6, 1, 1, 0.2]}}</sup>

, Plot 
$$
\left\{-w^2\sqrt{1+\frac{(z-d)^2}{\zeta^2}}, w^2\sqrt{1+\frac{(z-d)^2}{\zeta^2}}\right\}
$$
, {*z, d, 200*}, PlotRange → All,

**PlotStyle**  $\rightarrow$  **RGBColor**[0., 0., 1], **Filling**  $\rightarrow$  {1  $\rightarrow$  {{2}, **Hue**[0.6, 1, 1, 0.3]}}

 $\textbf{waist2} = \textbf{Graphics}[\{\text{Blue, Thickness}[0.0025], \text{Line}[\{\{d, -w2\}, \{d, w2\}\}]\}\};$ Show[lens, profile1, waist1, profile2, waist2, PlotRange  $\rightarrow$  {{-200, 200}, {-50, 50}}] **, z1, -200, 0, w1, 3, 1.25, 50**

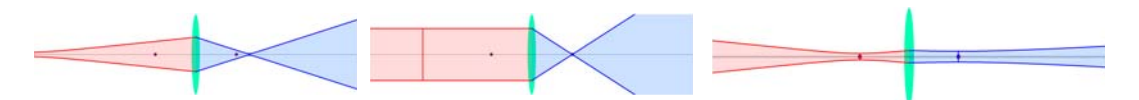

Consider focusing a beam:

J

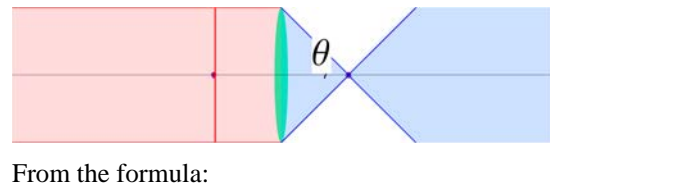

 $\pi W_0 W_0' = \lambda f$  (4.3.10)  $W_0$ <sup>'</sup> =  $\frac{\lambda f}{\pi W_0}$ 

If we want a very small focused spot, we want  $W_0$  as large as possible (and  $f$  as small as possible). But the input beam can't be larger that the lens! otherwise, the power will not be collected. Hence, we can say that  $W_0$  is limited by the radius of the lens  $r$ . Hence:  $W_0' \sim \frac{\lambda f}{\pi r}$ 

But the ratio  $\frac{f}{r} \sim \frac{1}{\sin(\theta)}$ , which is also called nunerical aperture (NA) of the lens. We see that it doesn't matter large lens or small lens, long *f* or short *f*, the only thing that matter is the NA=Sin[ $\theta$ ]

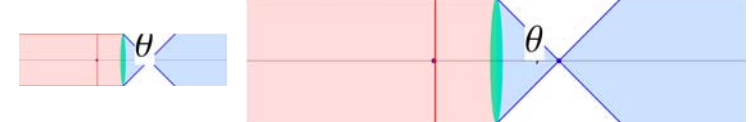

The above 2 lenses give exactly the same spot size when focusing at optimal beam width.

$$
2 W_0' \sim 2 \frac{\lambda}{\pi N A} \tag{4.3.11}
$$

That's why NA is the only rating that matter in lenses when it comes to resolution: how fine the details we can see or how small a spot we can focus.

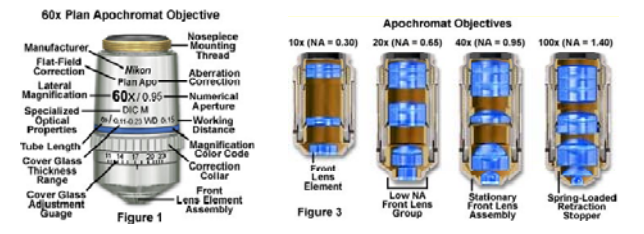

4.3.4 Off-axis beam (advanced only)

4.3.5 Linear decomposition approach (advanced only)

**BeamOutbeamin\_List, lensParm\_List, D\_, x\_, y\_, z\_ :<sup>=</sup> Module l, W0, z0, Wz1, Rz1, R21,** *<sup>f</sup>***, z1,** *<sup>k</sup>***, P1, T<sup>a</sup> ,**  ${f, z1}$  = **lensParm**;  $\{\lambda, W0\} = \text{beam}$ ;  $k = 2 * \text{Pi}/\lambda$ ; Ta = D/f;  $z0 = k \text{ W0}^2 / 2$ ; Wz1 = W0  $\sqrt{1 + \left(\frac{z1}{z0}\right)^2}$ **z0 2 ;**  $Rz1 = \frac{z1}{z}$  $(z1^2 + z0^2)$ **;**  $R21 = Rz1 - 1/f$ ; **P1** = 1  $\bigg/$  **R21** + *i* **2**  $\overline{k \text{ Wz1}^2}$  ;  $\frac{2 \pi P1}{z+P1} e^{ikz} e^{\frac{ikx^2}{2(z+P)}}$ **2**  $(z+P1)$  **e**  $\int_{2}^{i} \frac{k(y-D-P1 \text{ T} \alpha)^2}{2(z+P1)}$   $\int_{0}^{1} e^{-\frac{1}{2} i k P1 \text{ T} \alpha^2}$ 

**BeamIntOutbeamin\_List, lensParm\_List, D\_, x\_, y\_, z\_ :<sup>=</sup> Module**

**l, W0, z0, Wz1, Rz1, R21,** *<sup>f</sup>***, z1,** *<sup>k</sup>***, P1, T<sup>a</sup> ,**  ${f, z1}$  = **lensParm**;  $\{\lambda, W0\} = \text{beam}$ ;  $k = 2 * \text{Pi}/\lambda$ ; Ta = D/f;  $z0 = k \text{ W0}^2 / 2$ ; Wz1 = W0  $\sqrt{1 + \left(\frac{z1}{z0}\right)^2}$ **z0 2 ;**  $Rz1 = \frac{z1}{z}$  $(z1^2 + z0^2)$ **;**  $R21 = Rz1 - 1/f$ ; **P1 = R21** –  $i \frac{2}{k \text{ Wz1}^2}$  $R21^2 + \frac{4}{124}$ *k***<sup>2</sup> Wz1<sup>4</sup> ;** *z* **+ R21** –  $i \frac{2}{k \text{ Wz1}^2}$  $R21^2 + \frac{4}{125}$ *k***<sup>2</sup> Wz1<sup>4</sup>**  $=\frac{z\left(R21^2 + \frac{4}{k^2 Wz1^4}\right) + R21 - i \frac{2}{k Wz1^2}}{Wz1^2}$  $R21^2 + \frac{4}{124}$ *k***<sup>2</sup> Wz1<sup>4</sup>**

$$
Abs\left[\frac{2\pi P1}{z+P1}\right]e^{\frac{ikx^2}{2(z+P1)}}e^{\frac{ik(y-P1T\alpha)^2}{2(z+P1)}}\big]
$$

 $lens = \{1, 0\} * 10^4$  ;  $(*$  **unit micron**  $*)$ **beamin** =  $\{1.5, 0.3 * 10^4\}$  (\* unit micron \*);  $Plot3D[Re[BeanOut[beamin, lens, 0, 0, y, z]],$ *z***, 9980, 10 020,** *y***, -10, 10 , PlotPoints -> 120, 100, BoxRatios -> 2, 1, 0.5 , Mesh -> False, PlotRange -> All, ViewPoint -> 0, 0, 10**

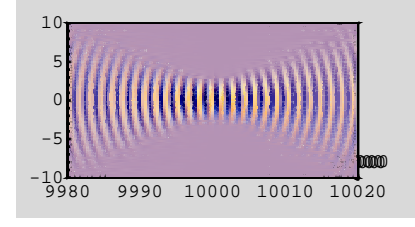

- SurfaceGraphics -

 $lens = \{1, 0\} * 10^4$  ;  $(*$  unit micron  $*)$ **beamin** =  $\{1.5, 0.3 * 10^4\}$  (\* unit micron \*); **Plot3DReBeamOutbeamin, lens, 3000, 0,** *<sup>y</sup>***,** *<sup>z</sup>***,** *z***, 9980, 10 020,** *y***, -10, 10 , PlotPoints -> 120, 100, BoxRatios -> 2, 1, 0.5 , Mesh -> False, PlotRange -> All, ViewPoint -> 0, 0, 10**

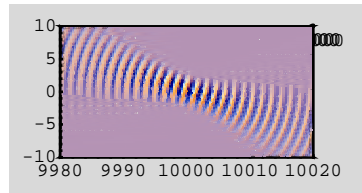

- SurfaceGraphics -

 $lens = \{1, 0\} * 10^4$  ;  $(*$  **unit micron**  $*)$ **beamin** =  $\{1.5, 0.3 * 10^4\}$  (\* unit micron \*); **Plot3DReBeamOutbeamin, lens, 10 000, 0,** *<sup>y</sup>***,** *<sup>z</sup>***,** *z***, 9980, 10 020,** *y***, -10, 10 , PlotPoints -> 120, 100, BoxRatios -> 2, 1, 0.5 , Mesh -> False, PlotRange -> All, ViewPoint -> 0, 0, 10**

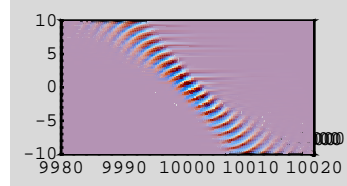

- SurfaceGraphics -

 $lens = \{1, 1\} * 10^{\wedge} 4$ ;  $(*$  **unit micron**  $*)$ **beamin** =  $\{1.5, 1.5\}$  (\* **unit micron** \*);  $Plot3D[Re[BeamOut[Beamin, lens, 0, 0, y, z]],$ *z***, 9980, 10 020,** *y***, -10, 10 , PlotPoints -> 120, 100, BoxRatios -> 2, 1, 0.5 , Mesh -> False, PlotRange -> All, ViewPoint -> 0, 0, 10**

- SurfaceGraphics -

 $lens = \{1, 2\} * 10^{\wedge} 4$ ;  $(*$  unit micron  $*)$ **beamin** =  $\{1.5, 2.5\}$  (\* **unit micron** \*); **Plot3DReBeamOutbeamin, lens, 0, 0,** *<sup>y</sup>***,** *<sup>z</sup>***,** *z***, 19 980, 20 020,** *y***, -10, 10 , PlotPoints -> 120, 100, BoxRatios -> 2, 1, 0.5 , Mesh -> False, PlotRange -> All, ViewPoint -> 0, 0, 10**

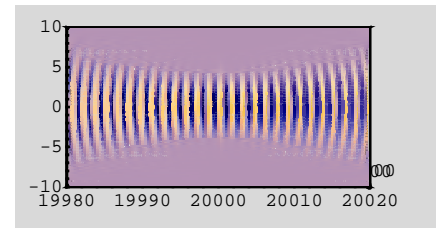

- SurfaceGraphics -

 $lens = \{1, 2\} * 10^{\wedge} 4$ ;  $(*$  unit micron  $*)$ **beamin** =  $\{1.5, 2.5\}$  (\* **unit micron** \*); **Plot3DReBeamOutbeamin, lens, 3000, 0,** *<sup>y</sup>***,** *<sup>z</sup>***,** *z***, 19 980, 20 020,** *y***, -3010, -2990 , PlotPoints -> 120, 100, BoxRatios -> 2, 1, 0.5 , Mesh -> False, PlotRange -> All, ViewPoint -> 0, 0, 10**

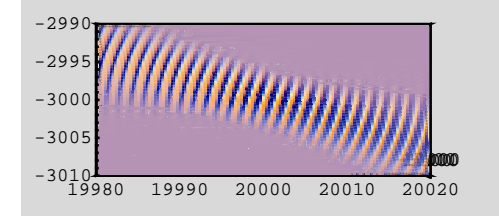

- SurfaceGraphics -

 $lens = \{2.5, 4.9\} * 10^4$  ;  $(* unit micron *)$ **beamin** =  $\{4.8, 12\}$  (\* **unit micron** \*); **Plot3D**[Abs**]**BeamOut<sup>[beamin, lens, 0, 0, y, z]] $^2$ 2,</sup> *z***, 50 000, 50 500,** *y***, -200, 200 , PlotPoints -> 100, 50, BoxRatios -> 5, 4, 4**

**, Mesh -> False, PlotRange -> All, ViewPoint -> 0, 0, 10**

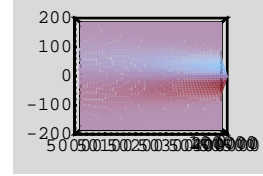

- SurfaceGraphics -

- *When you go into the lab and try to focus a beam to as a small spot as possible, what do you do? Project: use whatever lenses you can find in the lab, see who can obtain the smallest focused spot.*
- *Dr. Bujin Guo is using a pinhole and try to focus a beam through. Obtain from him necessary parameters to calculate how much the throughput is (% of power that gets through the pin hole).*
- *Look at the diode beam output. Why do you think the beam diverges in one dimension so much more than the other? Write a theory for x-y asymmetric beam.*
- *Diode beam focus: how do you couple a beam from a diode into a rectangular waveguide? (which orientation to use?)*

Where is the beam focused?

$$
d - f = (z_1 - f) \frac{f^2}{(z_1 - f)^2 + \zeta^{0^2}} = (z_1 - f) \frac{f^2}{\zeta^{0^2}} \frac{1}{\frac{(z_1 - f)^2}{\zeta^{0^2}} + 1} \approx (z_1 - f) \frac{f^2}{\zeta^{0^2}}
$$

$$
d = f \left( 1 + \frac{(z_1 - f)f}{\zeta^{0^2}} \right) \approx f
$$

very near the focal point.

*If we want to collimate and expand the beam to shoot far away, where do we put the beam?*

use the relation:  $d - f = (z_1 - f) \frac{f^2}{(z_1 - f)^2 + \zeta 0^2}$ . If the input beam waist is right at the focal point:  $z_1 = f$ , then:  $d - f = 0$ : the output beam waist is at the other focal point. Link *LectSet 2 - Gaussian beam basic 538 p.nc*  $\alpha$  **23**<br> *LectSet 2 - Gaussian basic 5 - Gaussian basic 53 p.nc*  $\alpha$ <br> *Lect Be you can find in the lab. see who can obtain the smallest focused spot.*<br>
Throughput is (*Si* 

## 4.3.6 Numerical aperture of a lens

If we want a lens of focus or collimate a beam, how do we order it? Let's look at the external cavity:

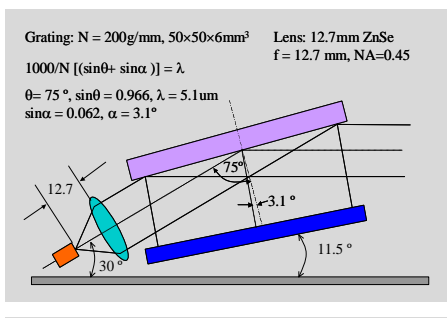

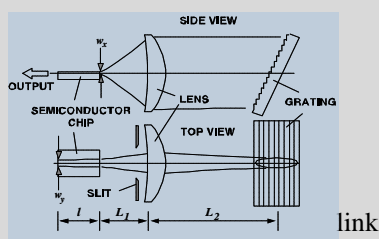

- *Does the lens diameter matter? Why do we want "aspheric" lens? what is the relation between distance L1 and L2 and focal length f ? Where should the location of the lens should be if we are given a fixed distance L1+L2.*
- *What can the lateral slit do for us?*

## 4.3.7 Summary

Now we know why Gaussian beam is interesting and useful: it remains Gaussian (although transformed) under lenses or spherical/paraboloidal mirrors. (All the above results for lens are also applicable with mirrors). With appropriate condition, we can find a set of Gaussian solutions that remain invariant in a system of optics: laser cavity. We'll see that Gaussian turns out to be just one solution among many cavity modes; not surprisingly, it is the simplest solution, the lowest order solution of the Hermite-Gaussian function family.

More importantly: many concepts above are NOT exclusive to the Gaussian beam. Even non-Gaussian beams have similar behaviors: this is because they all are governed by diffraction behavior. What we learn is the diffraction of paraxial light beam. Gaussian is just a special case with neat mathematical expression.

 *In the vertical dimension, a diode beam coming out of its facet has a flat wavefront and an amplitude profile like this:*

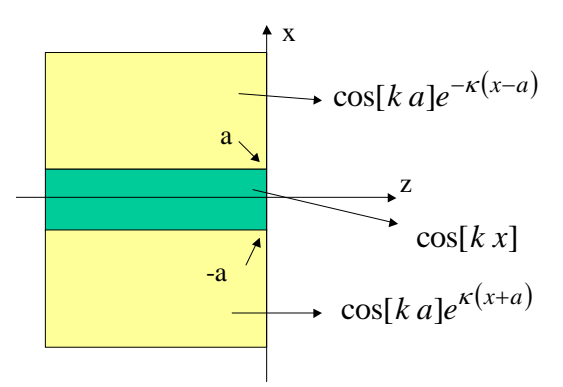

**Plot the wave profile of the beam as it leaves the diode facet along the x and z dimension. Use resonable assumption of everything. (you must figure it out yourself).** 

### Assignment: do all the excersizes in section 4.3 above and this:

■ John measured a beam with a Gaussian intensity profile  $e^{-\frac{2\rho^2}{w^2}}$ *w*<sup>2</sup> and obtained w= 2.5  $\mu$ m. The wavelength *was* l*=1* m*m. He then measured the beam divergence which has a full width half max (FWHM) of 35 degree. Is this posible?*

TanT = 
$$
\frac{\lambda}{\pi w}
$$
, *w* → 2.5,  $\lambda$  → 1

0.12732

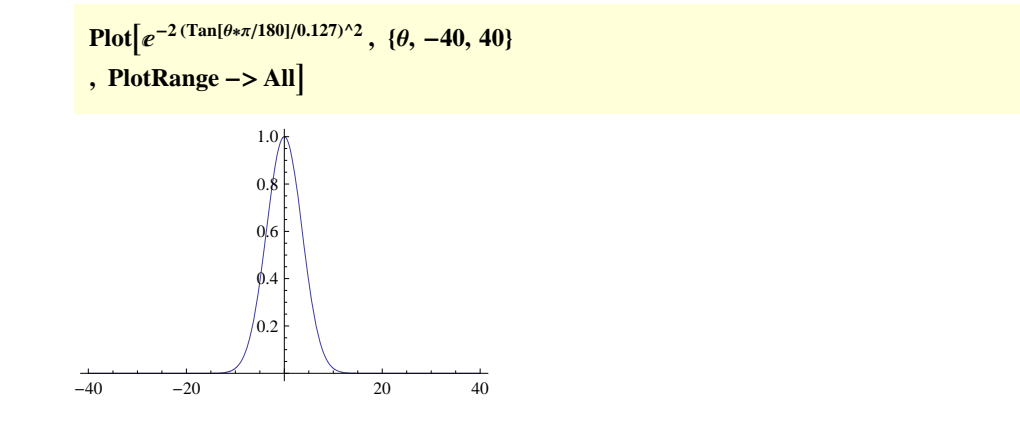

## 5. Advanced demonstration: Large NA beam

More accurate calculation needed for very large NA beam. Polarization needs be included. Illustration:

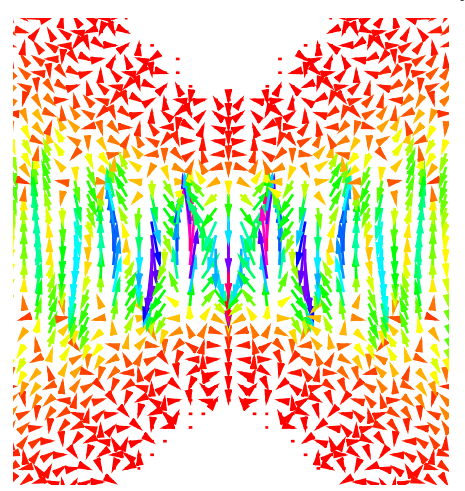